# **Searching for x in array tab**

## **Without sentinel**

## **With sentinel**

```
i = 0;
```

```
while(i < tab.length &amp; &amp; tab[i] != x)i++;
```

```
if (i == tab.length || tab[i] != x) if (i == N+1)
  StdOut.println("not found!");
```
### **else**

```
 StdOut.println("position: " + i);
```
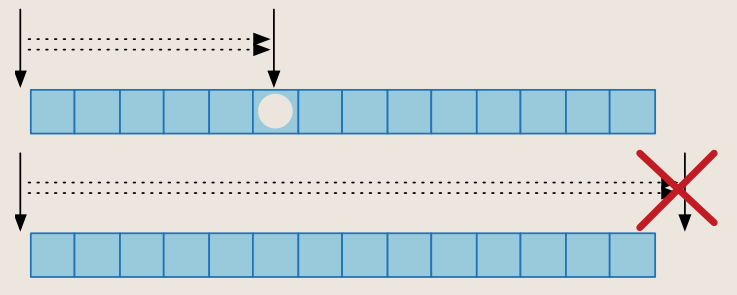

```
// place "x" at the end of table
tab[N+1] = x;
```

```
while (tab[i] != x)i++;
```

```
 StdOut.println("not found!");
```
#### **else**

 $i = 0;$ 

```
 StdOut.println("position: " + i);
```
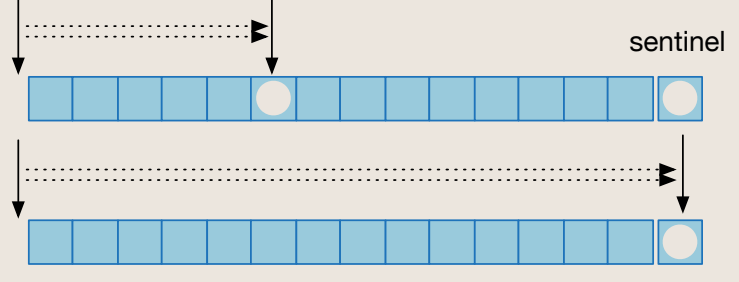

index out of bounds!

WITHOUT sentinel WITH sentinel